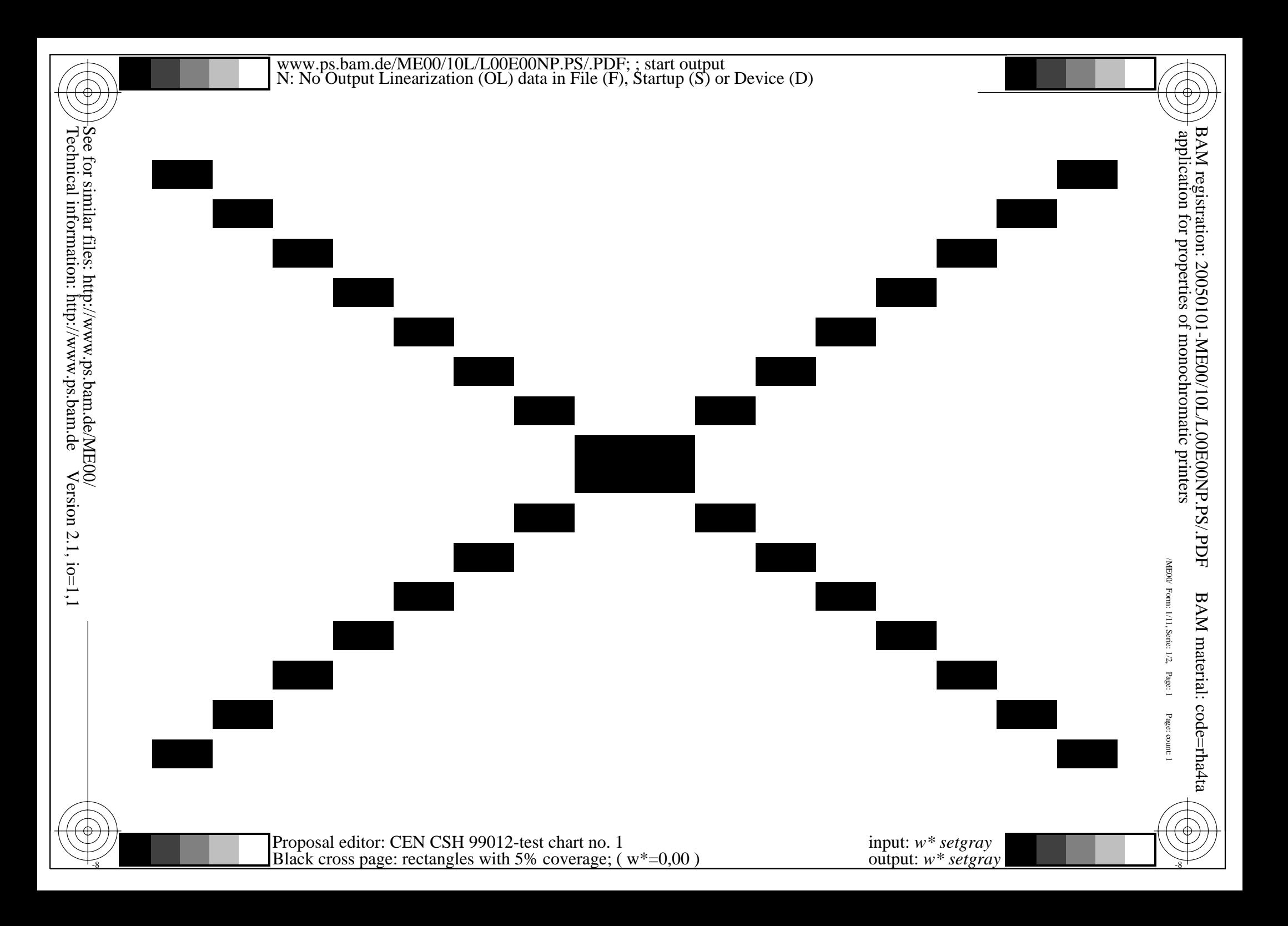

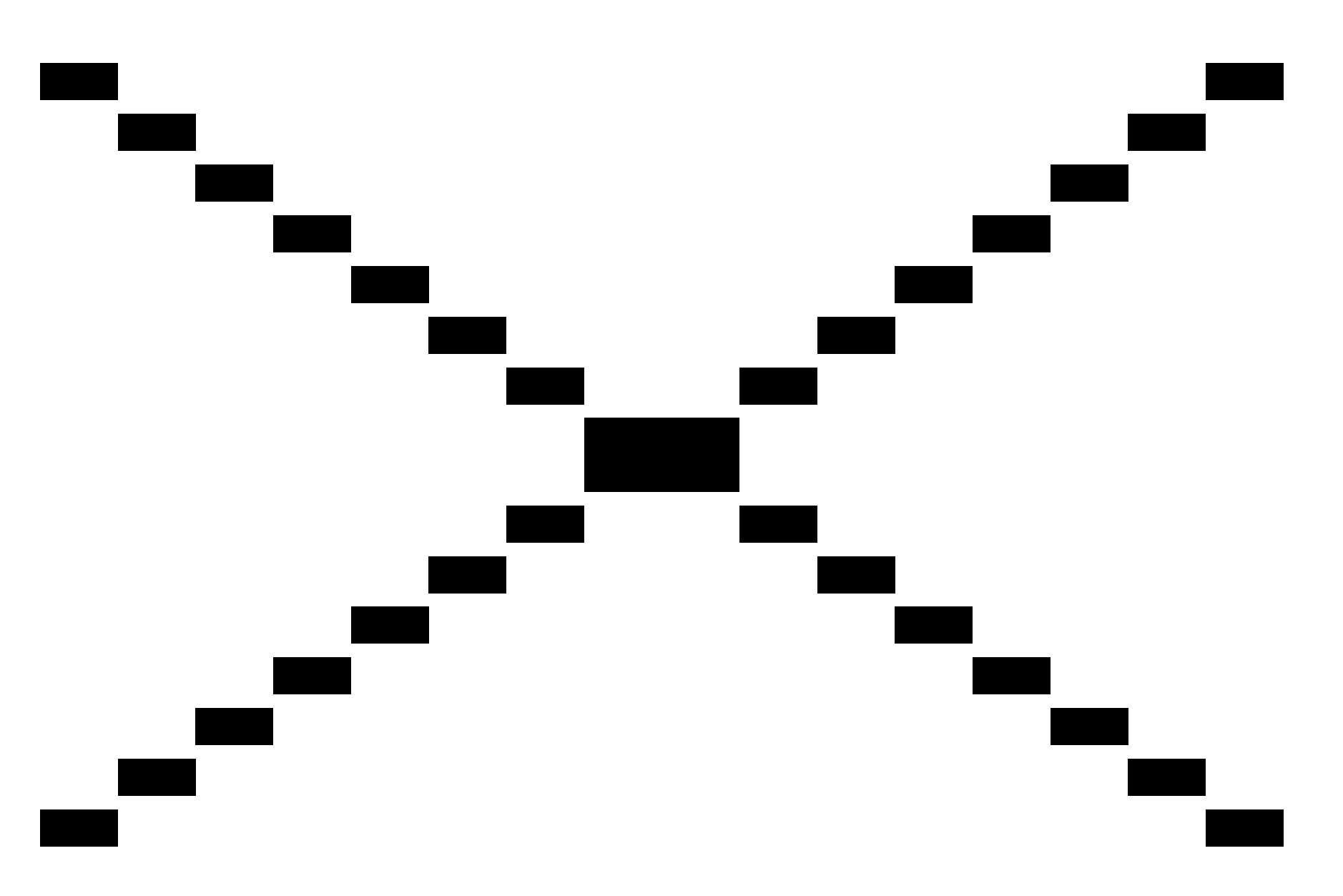

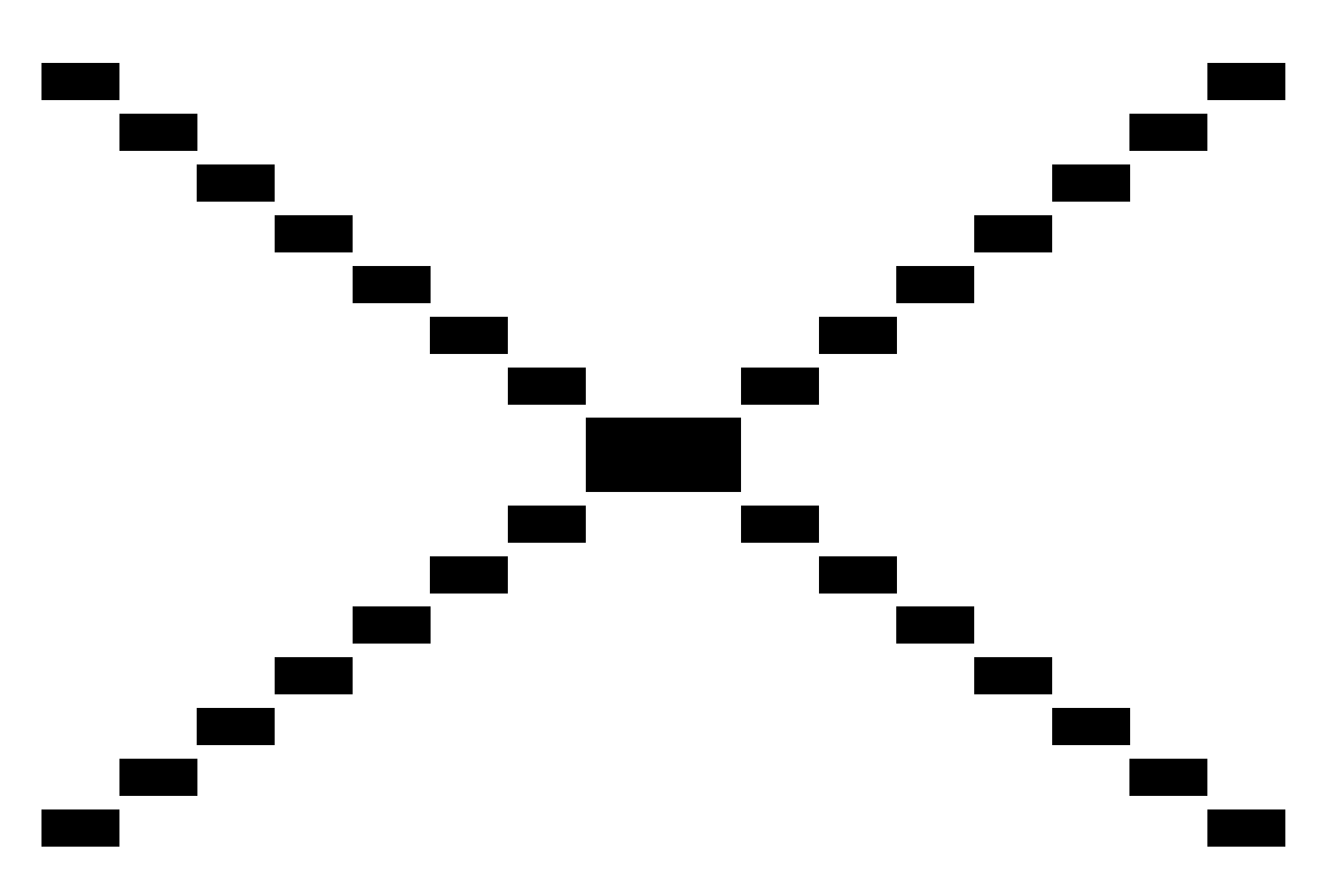

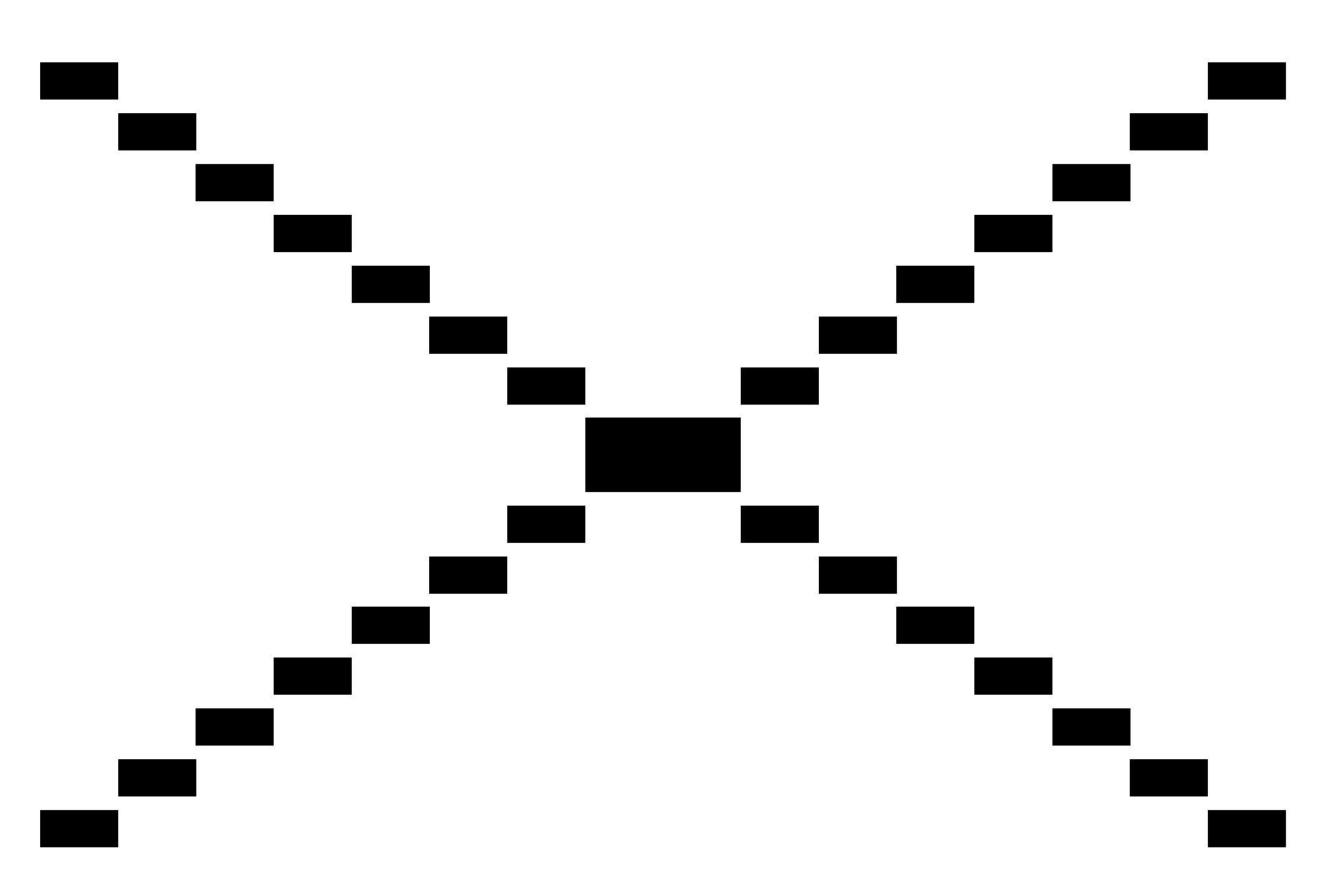

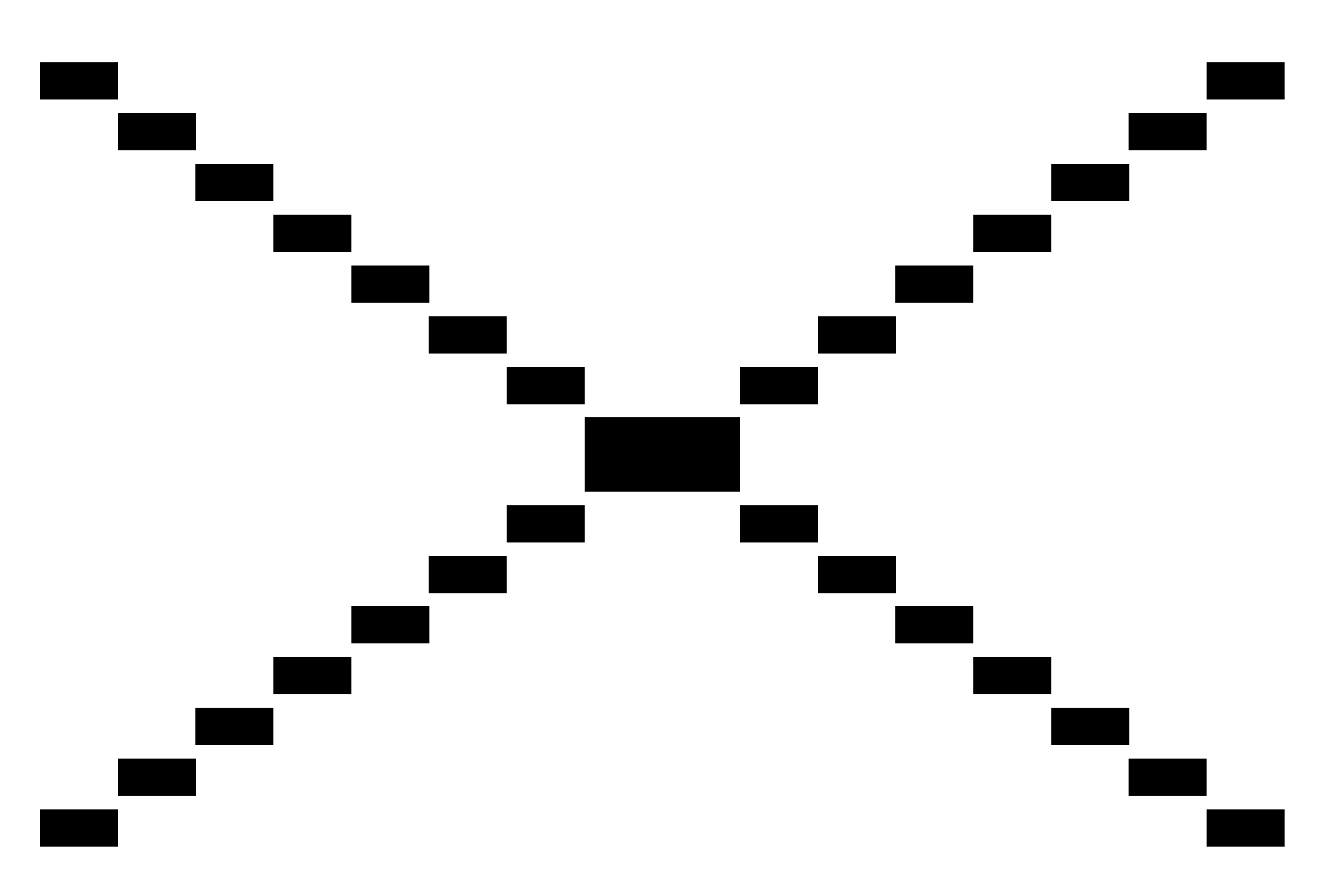

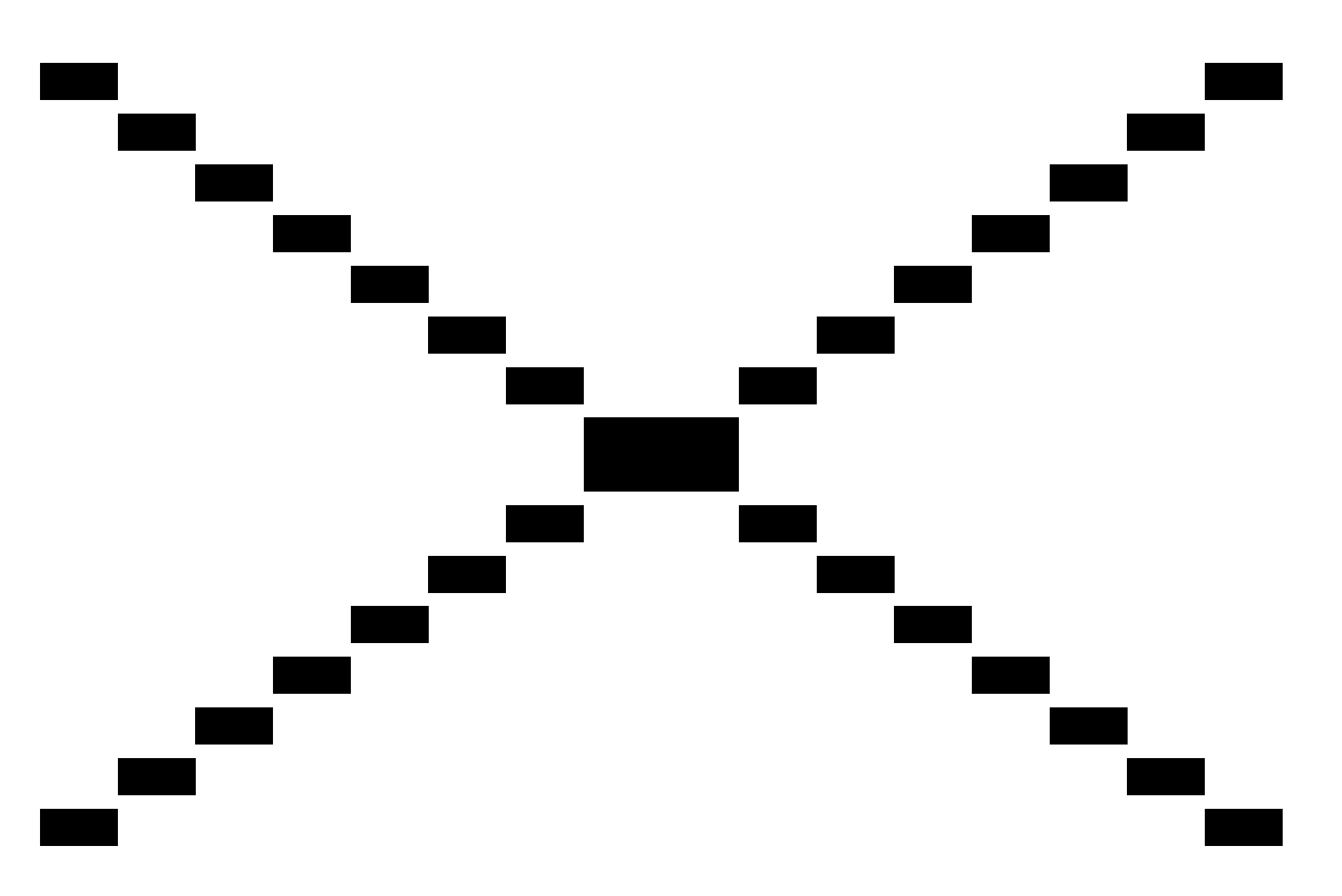

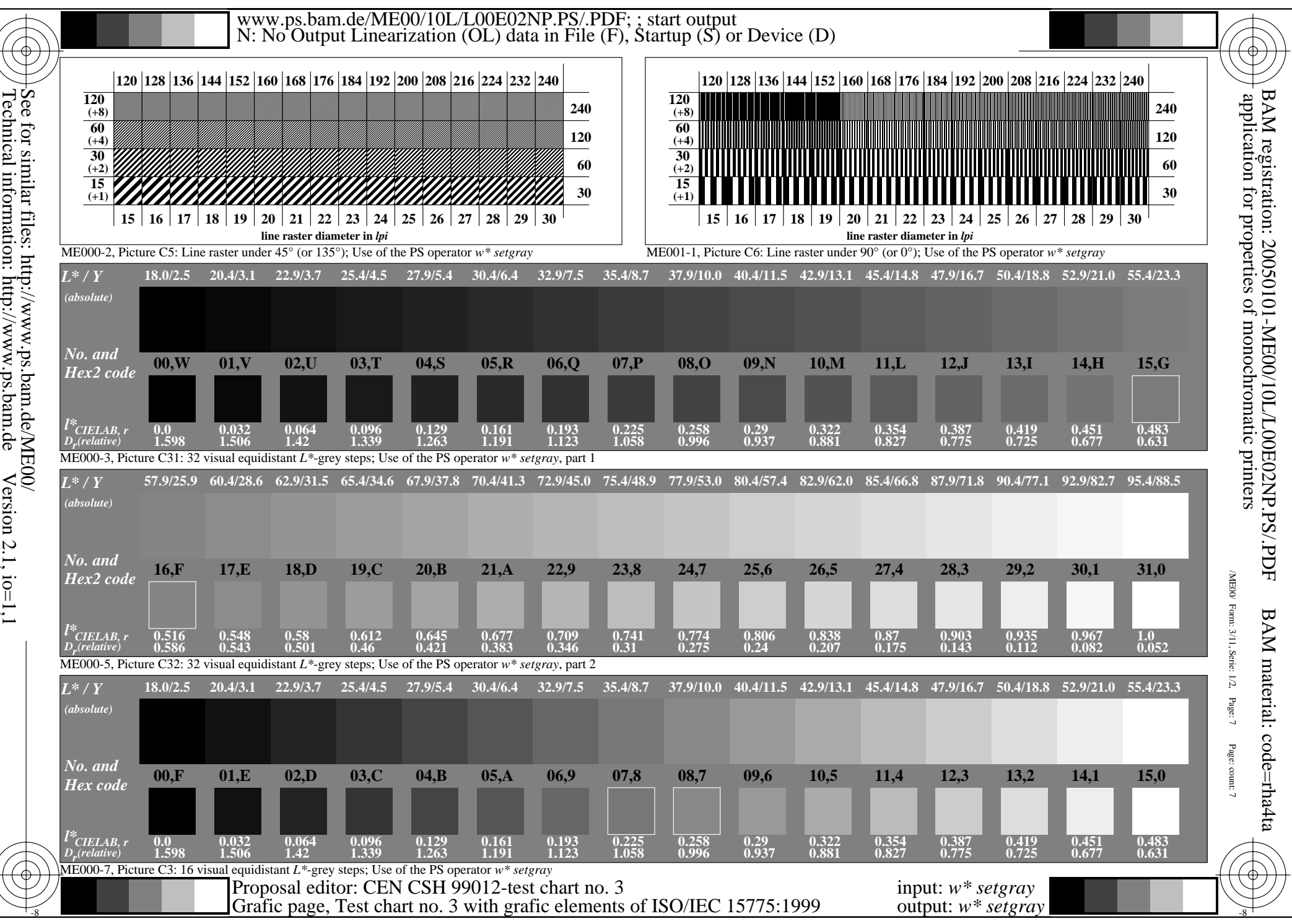

See for similar files:  $http://www.p.s.bam.de/ME00/  
Technical information: http://www.p.s.bama.de Version 2.1, io=1,1$ Technical information: http://www.ps.bam.de

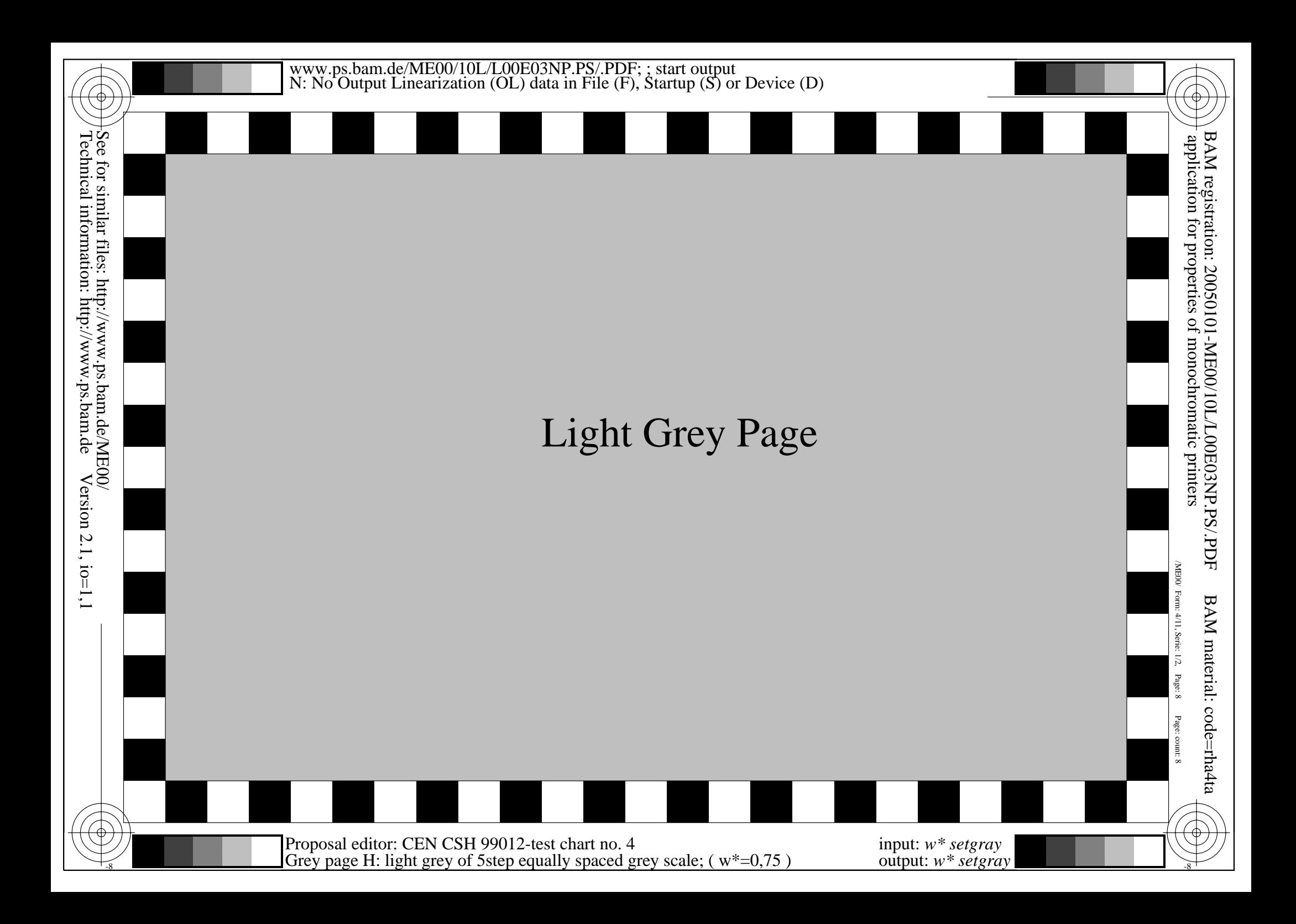

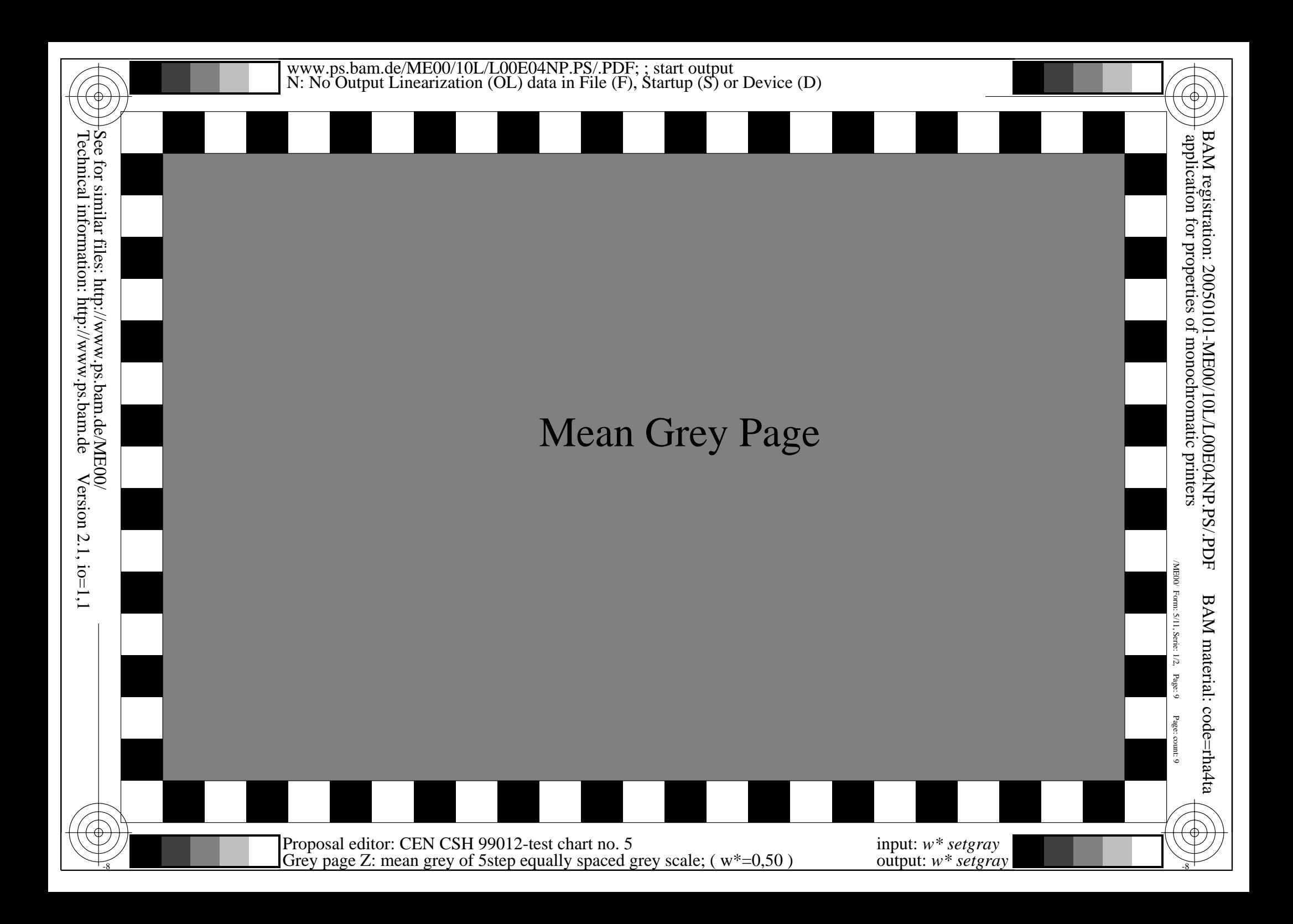

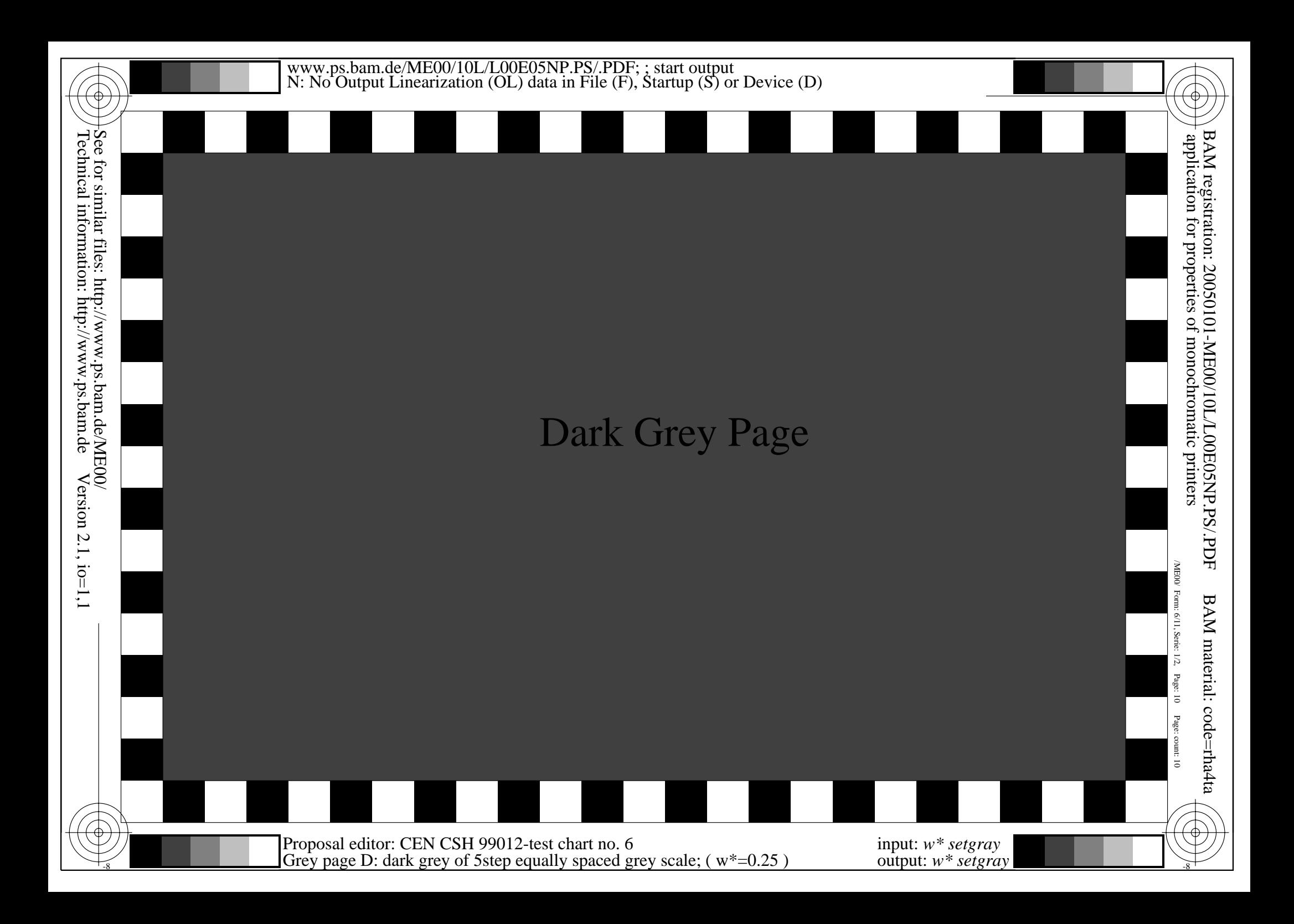

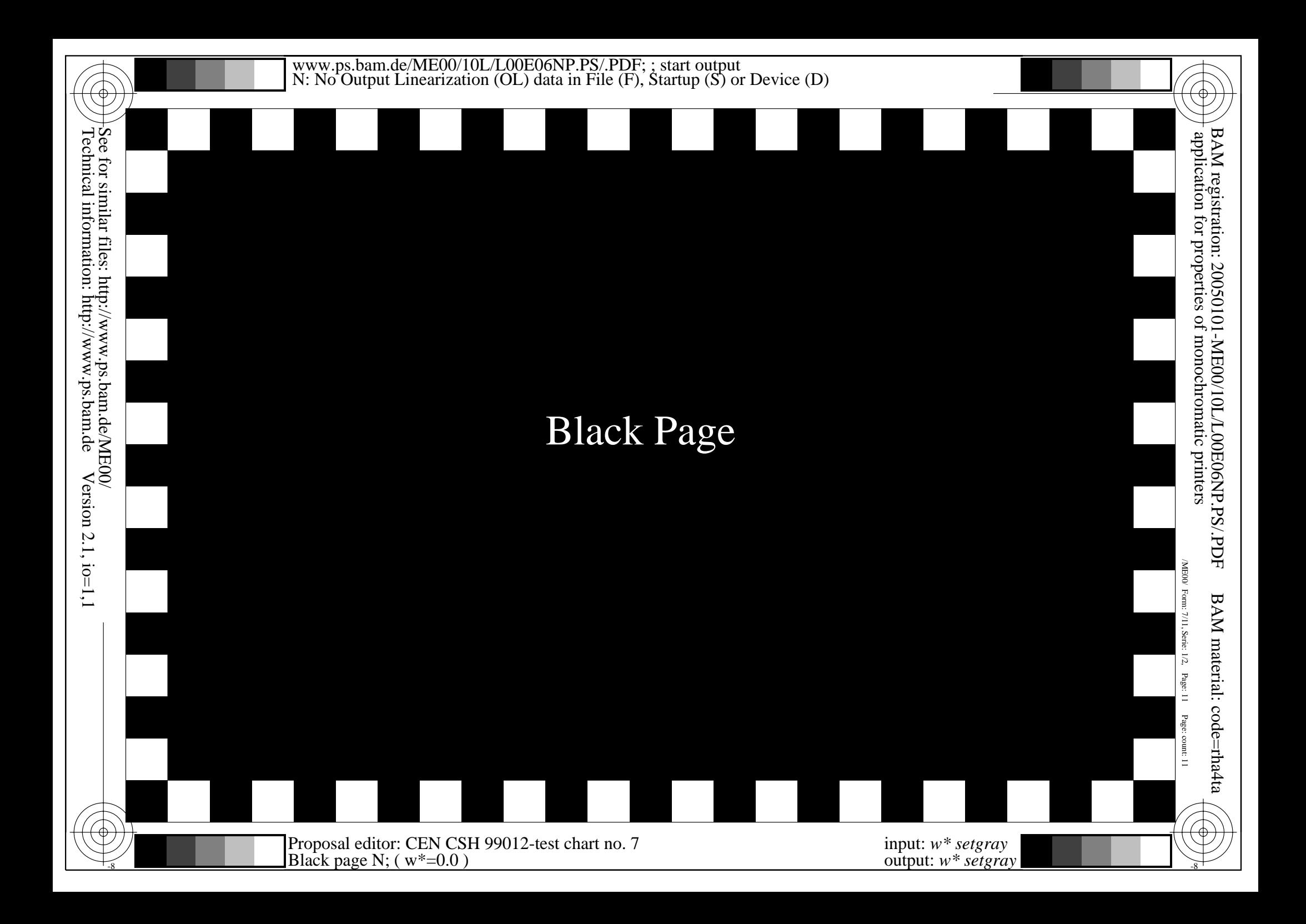

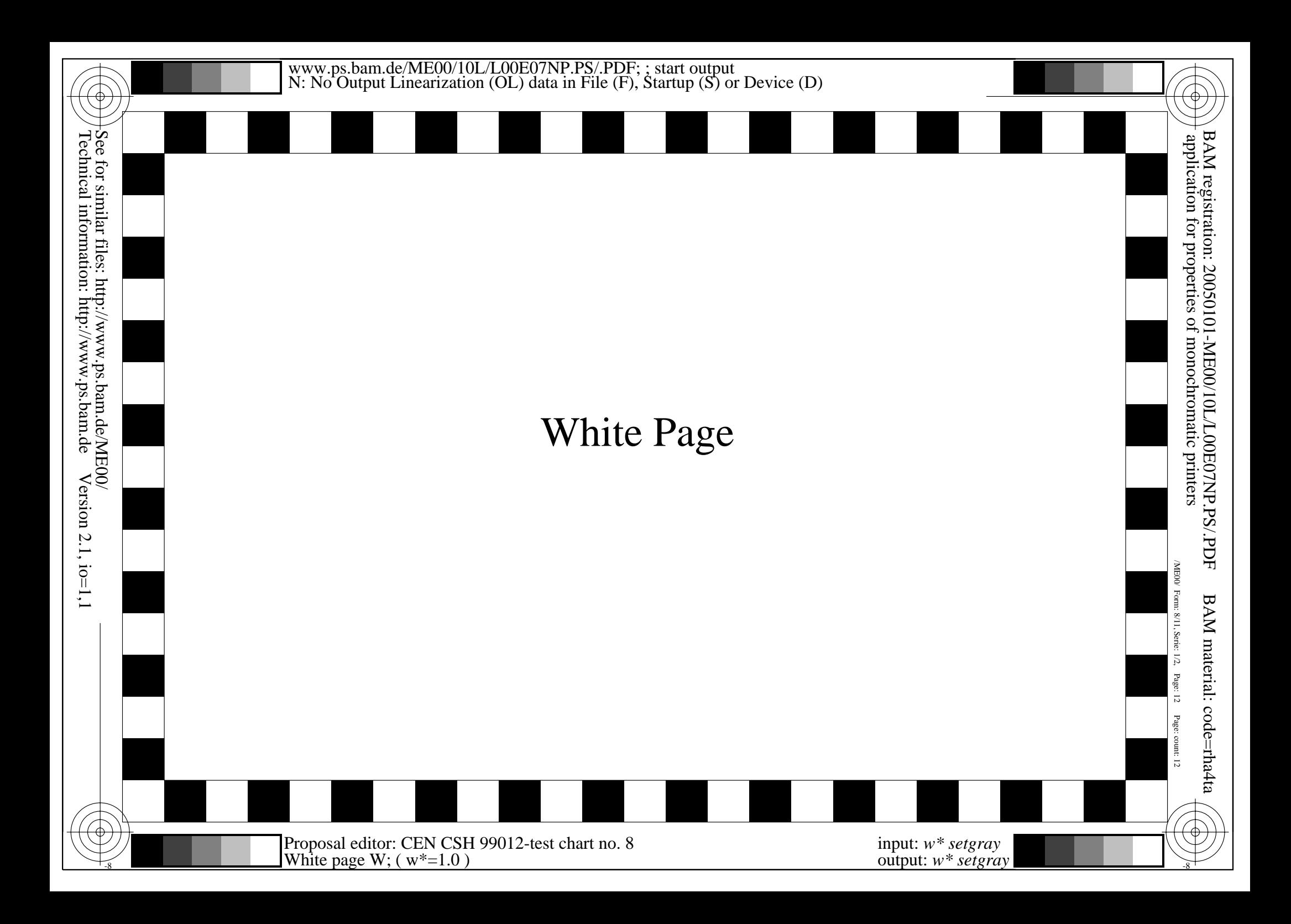

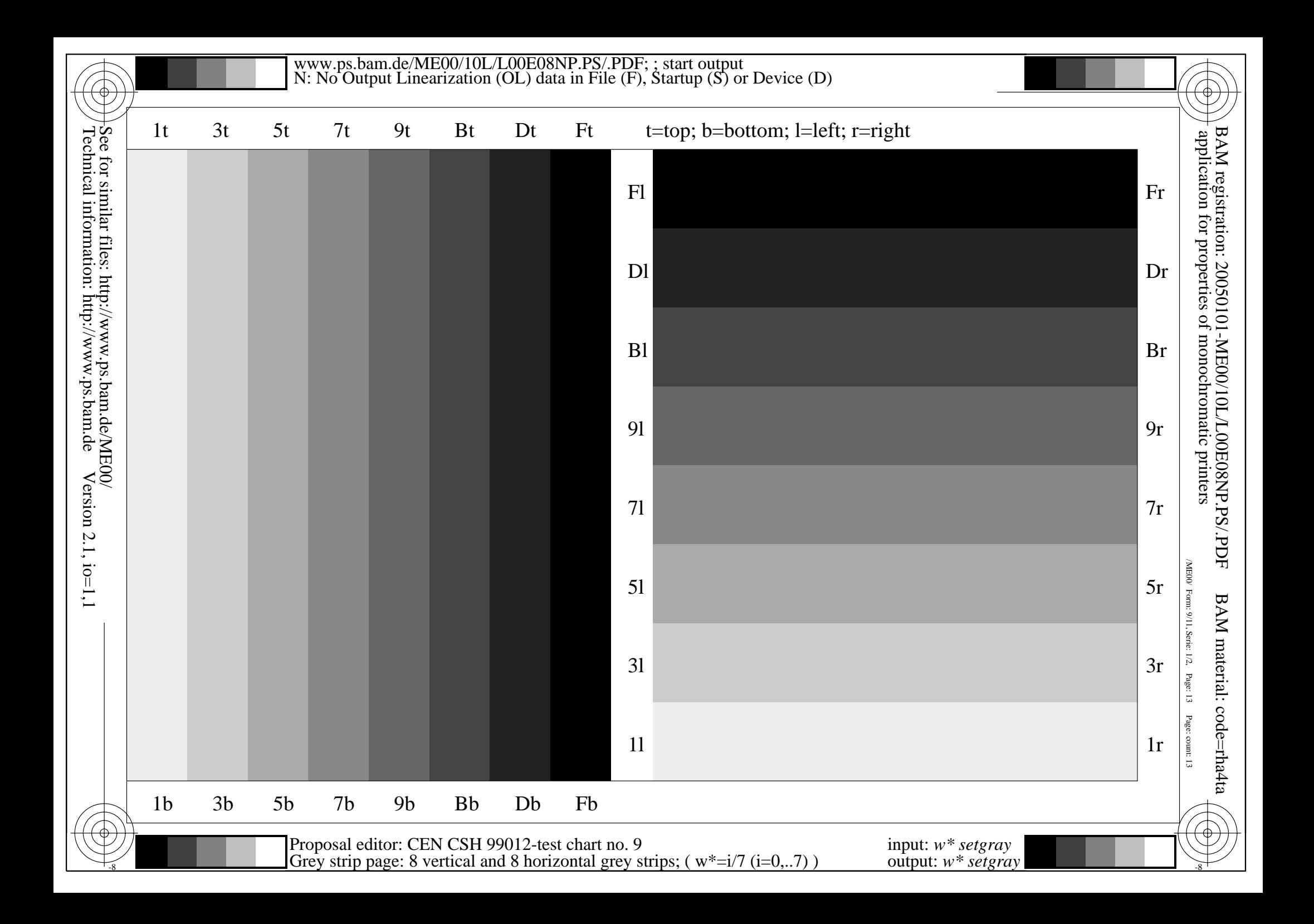

This is text. This is text. This is text. This is text. This is text. This is text. This is text. This is text. This is text. This is text. This is text. This is tex This is text. This is text. This is text. This is text. This is text. This is This is text. This is text. This is text. This is text. This is text. Th This is text. This is text. This is text. This is text. This is text. This is text. This is text. This is text. This is text. This is t t. This is text. This is text. This is text. This is text. This text. This is text. This is text. This is text. This is text. T s is text. This is text. This is text. This is text. This is text. This is text. This is text. This is text. This is text. This is text. This is text. This is  $\vert$ xt. This is text. This is text. This is text. This is text. This is text. This is text. Th s text. This is text. This is text. This is text. This is text. his is text. This is text. This is text. This is text. This is text. This is text. This is text. t. This is text. This is text. This is text. This is text. This text. This is text. This is text. This is text. This is text. T s is text. This is text. This is text. This is text. This is text. This is text. This is text. This is xt. This is text. This is text. This is text. This is text. Thi s text. This is text. This is text. This is text. This is text. his is text. This is text. This is text. This is text. This is te . This is text. This is text. This is text. This is text. This text. This is text. This is text. This is text. This is text. T s is text. This is text. This is text. This is text. This is text. This is text. This is text. This is text. This is text. This is text.

 $\frac{1}{8}$   $\frac{1}{8}$  Proposal editor: CEN CSH 99012-test chart no. 10 Text page; ( $w^*=0.00$ )

input: *w\* setgray* output: *w\* setgray* /ME00/ Form: 10/11,Serie: 1/2,

 $\Lambda$  ME00/

application for properties of monochromatic printers

of monochromatic printers

application for properties

BAM registration: 20050101-ME00/10L/L00E09NP.PS/.PDF

BAM registration: 20050101-ME00/10L/L00E09NP.PS/.PDF

Page: 14

BAM material: code=rha4ta

BAM material: code=rha4ta

Page: count: 14

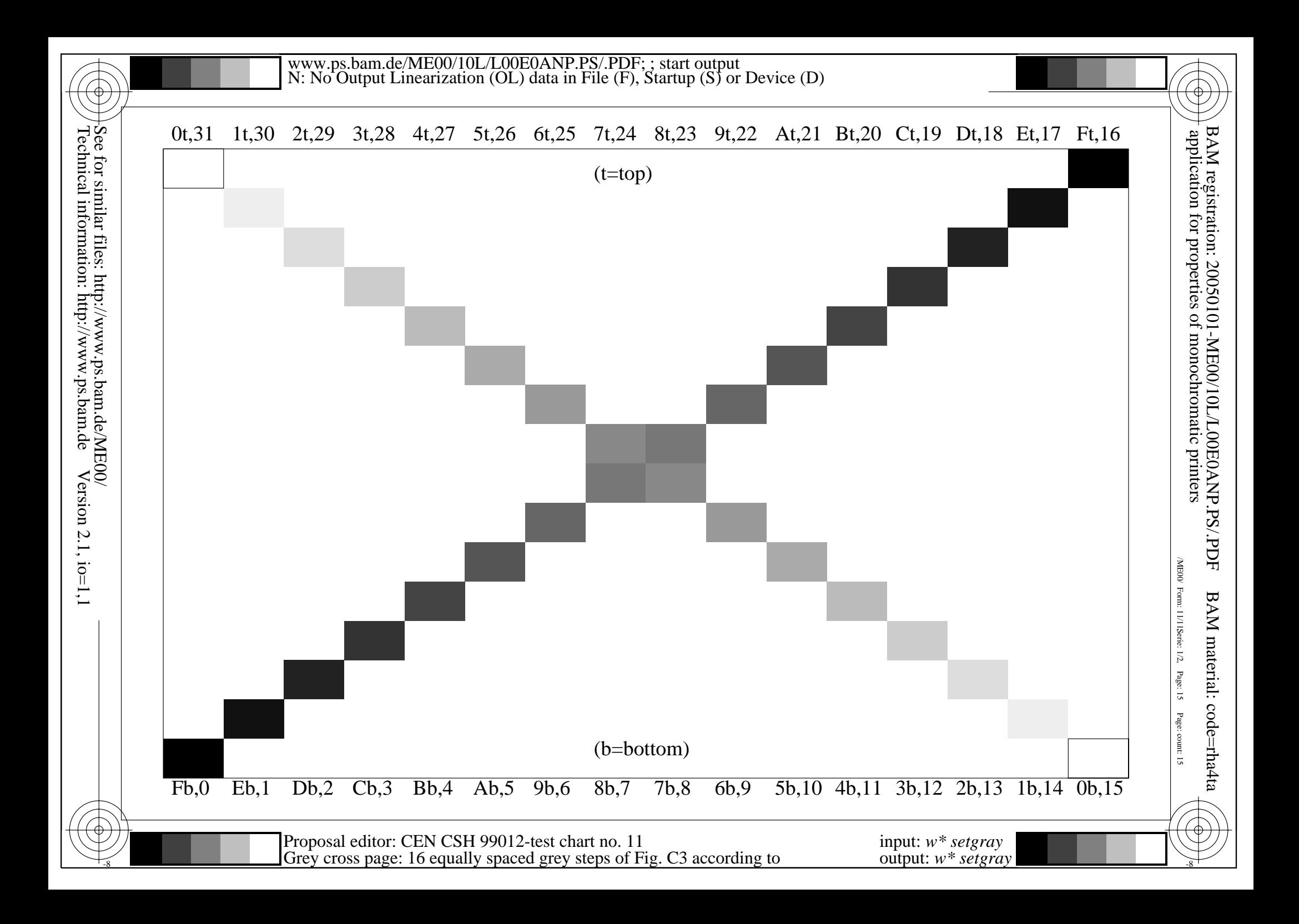

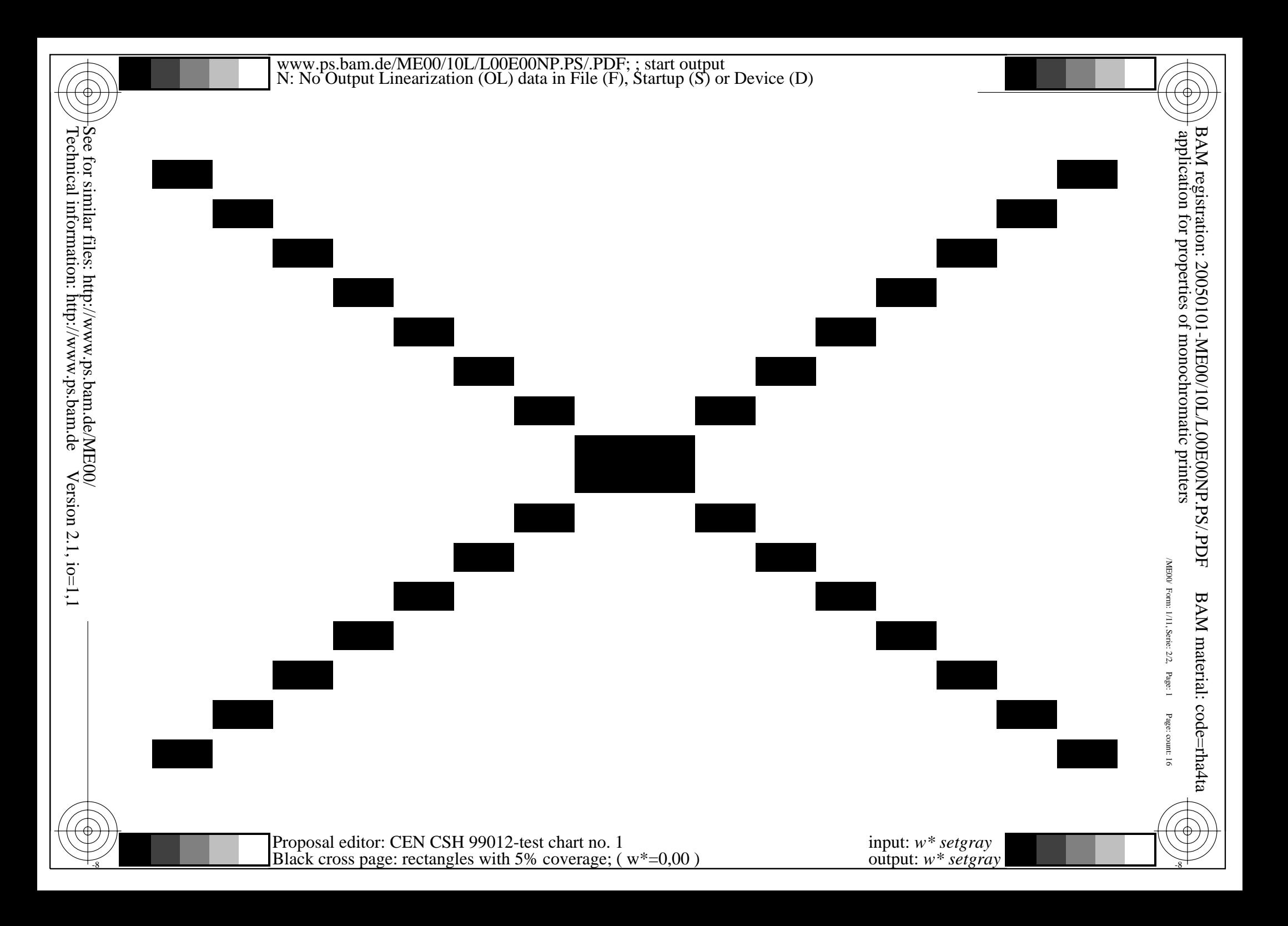

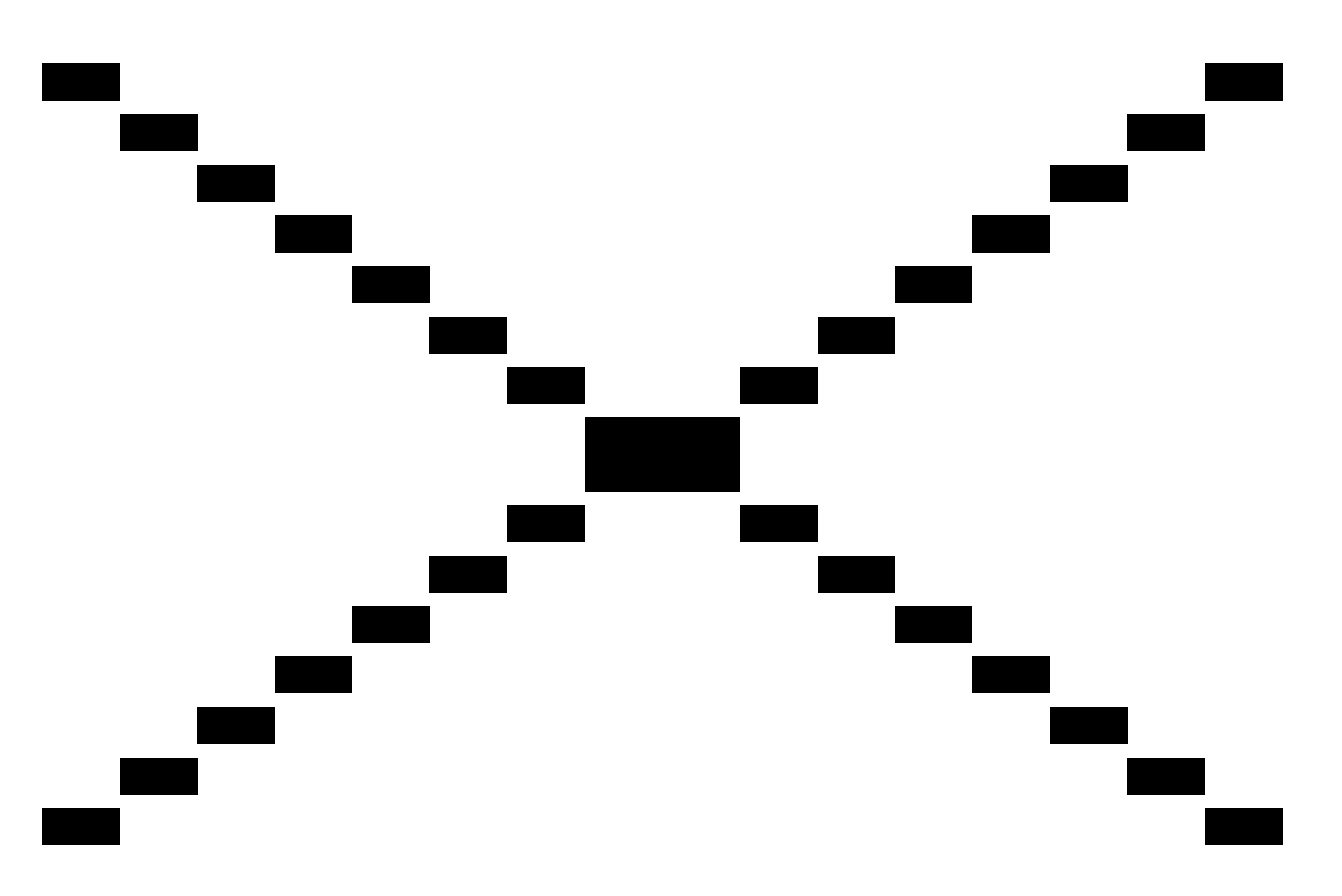

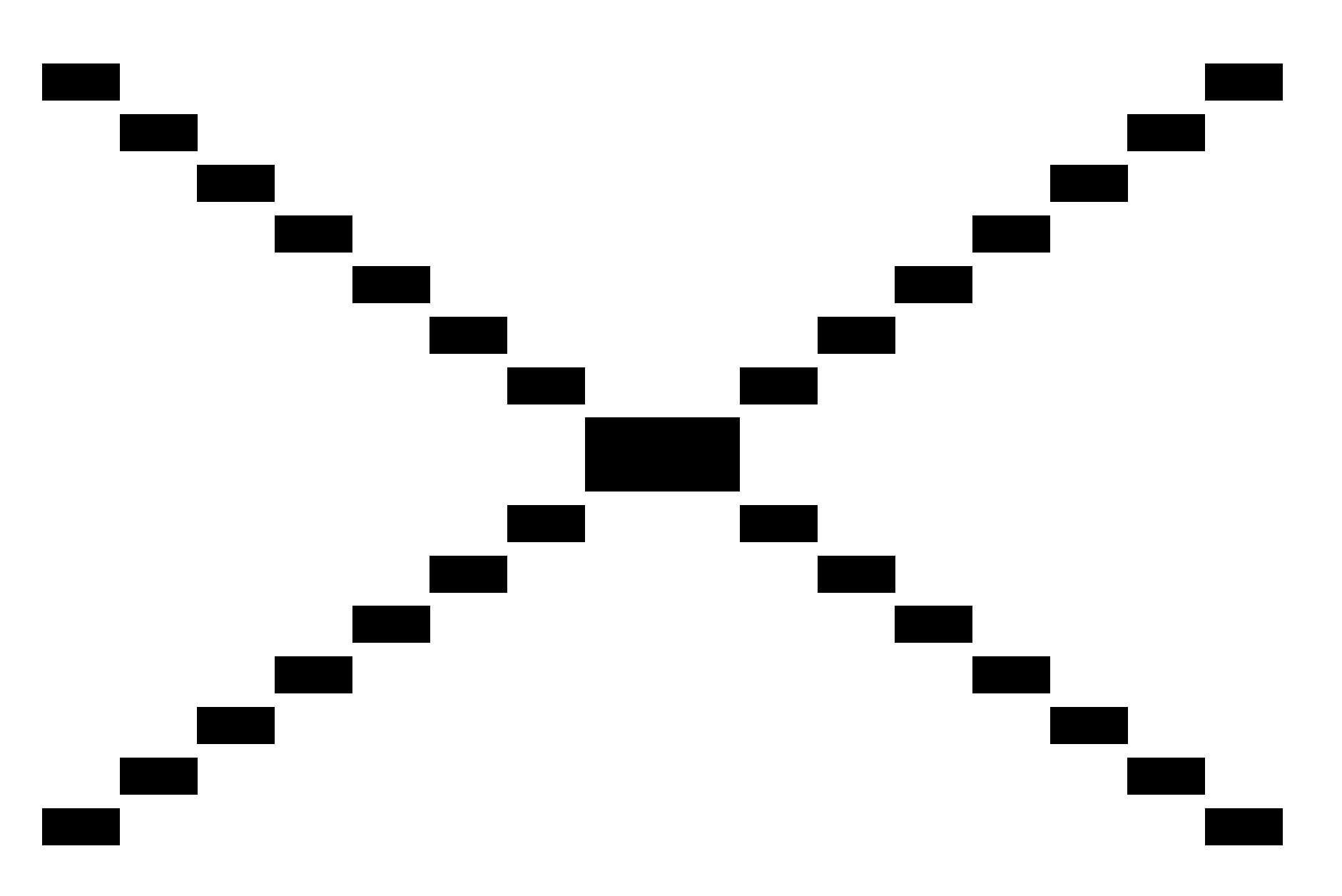

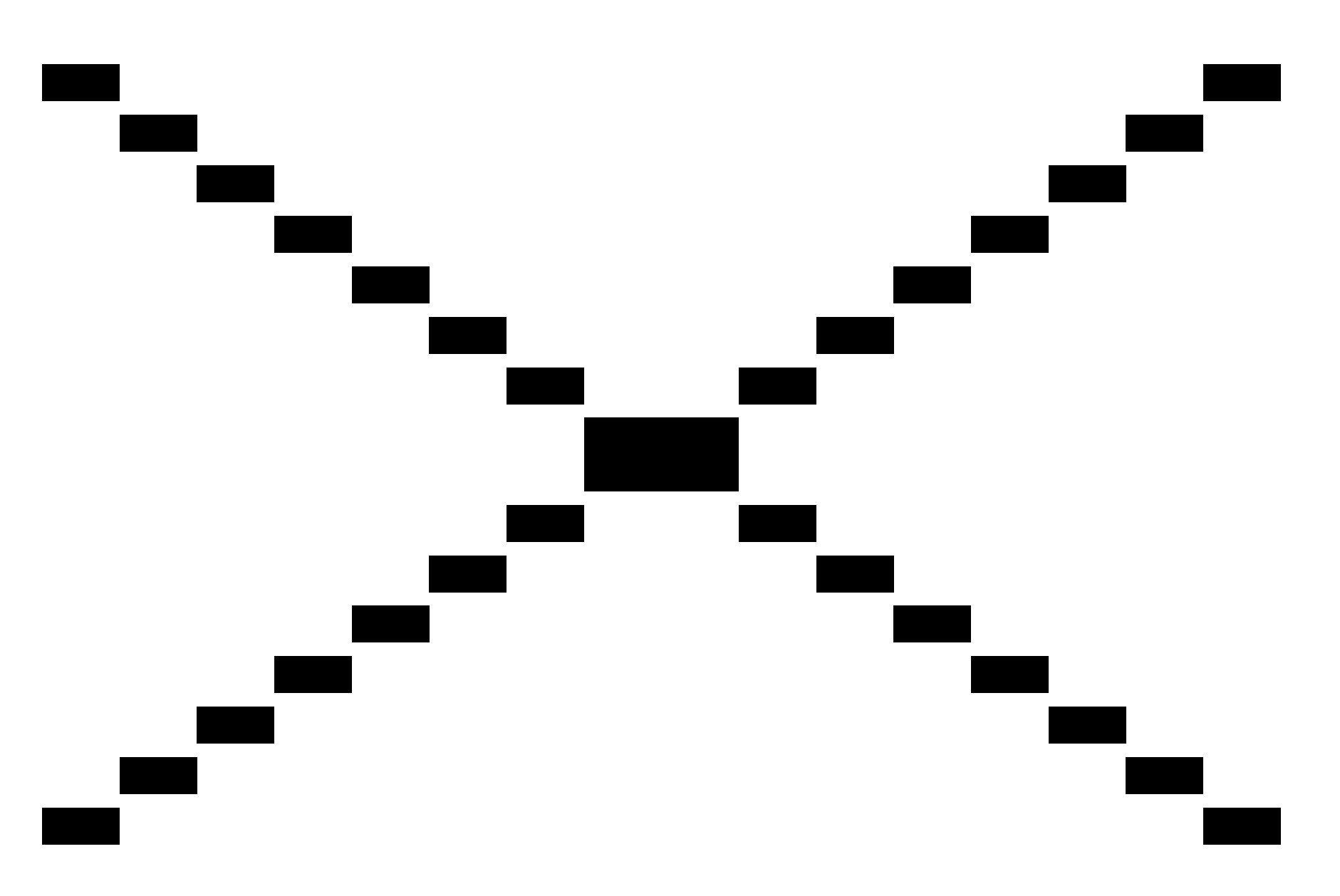

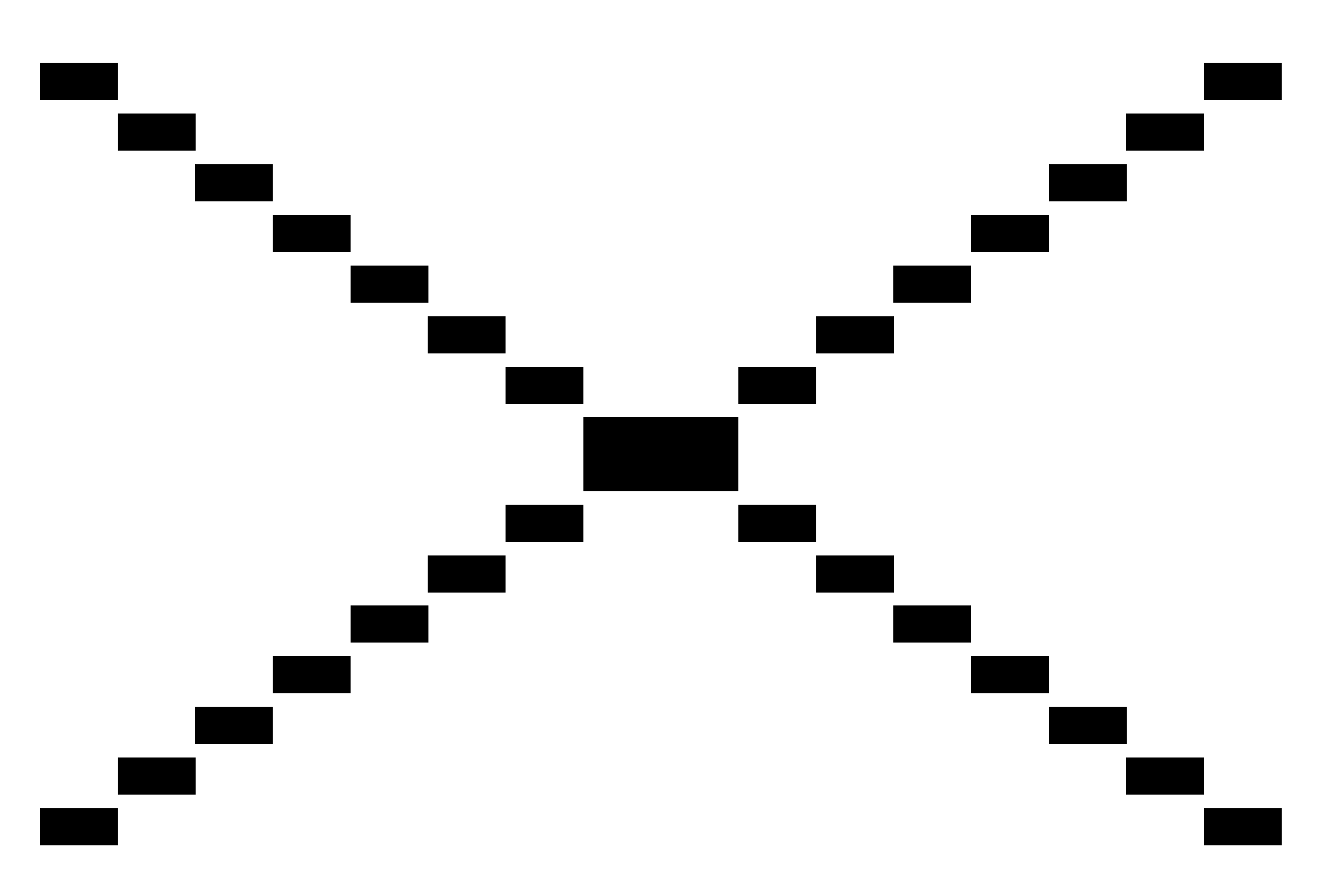

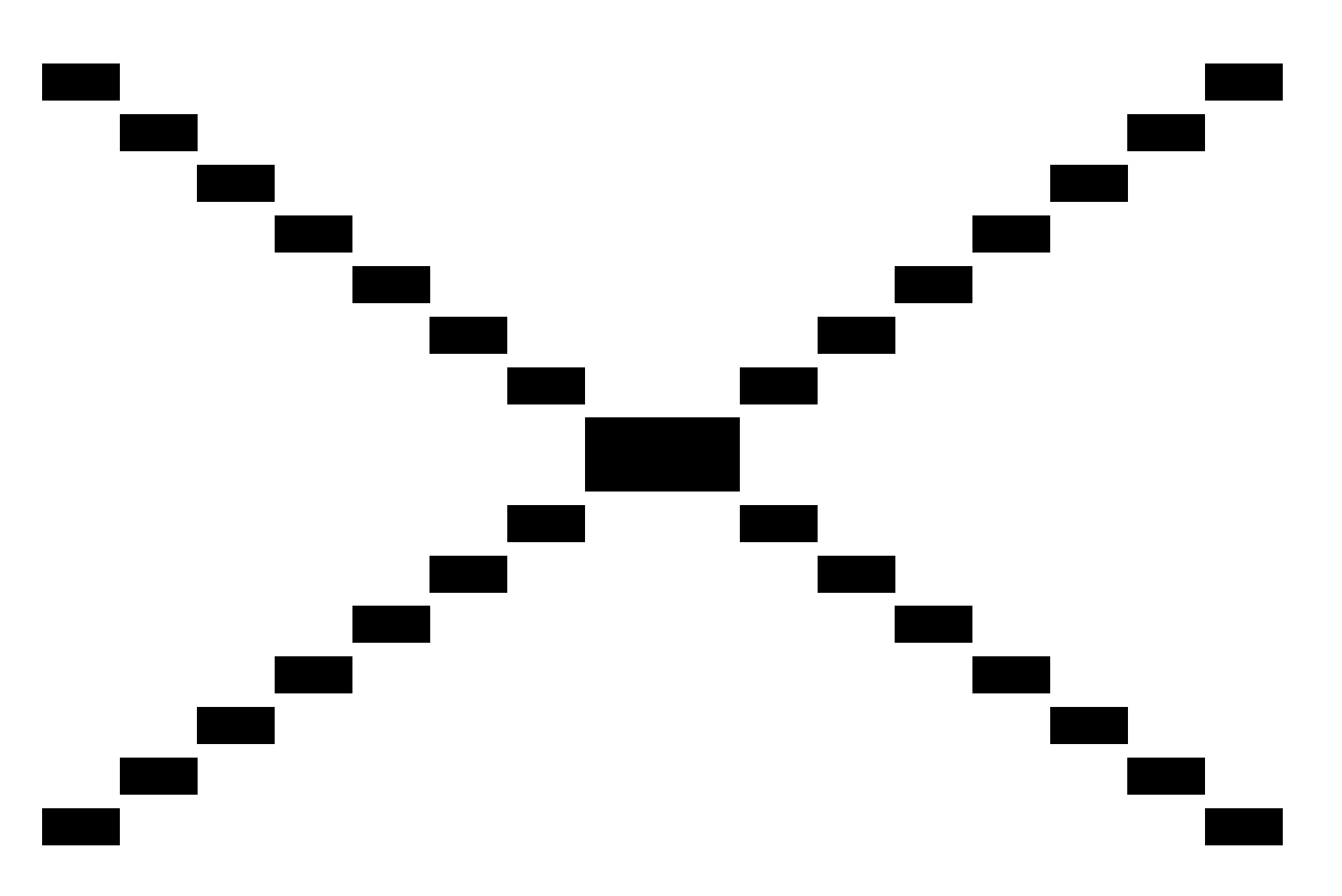

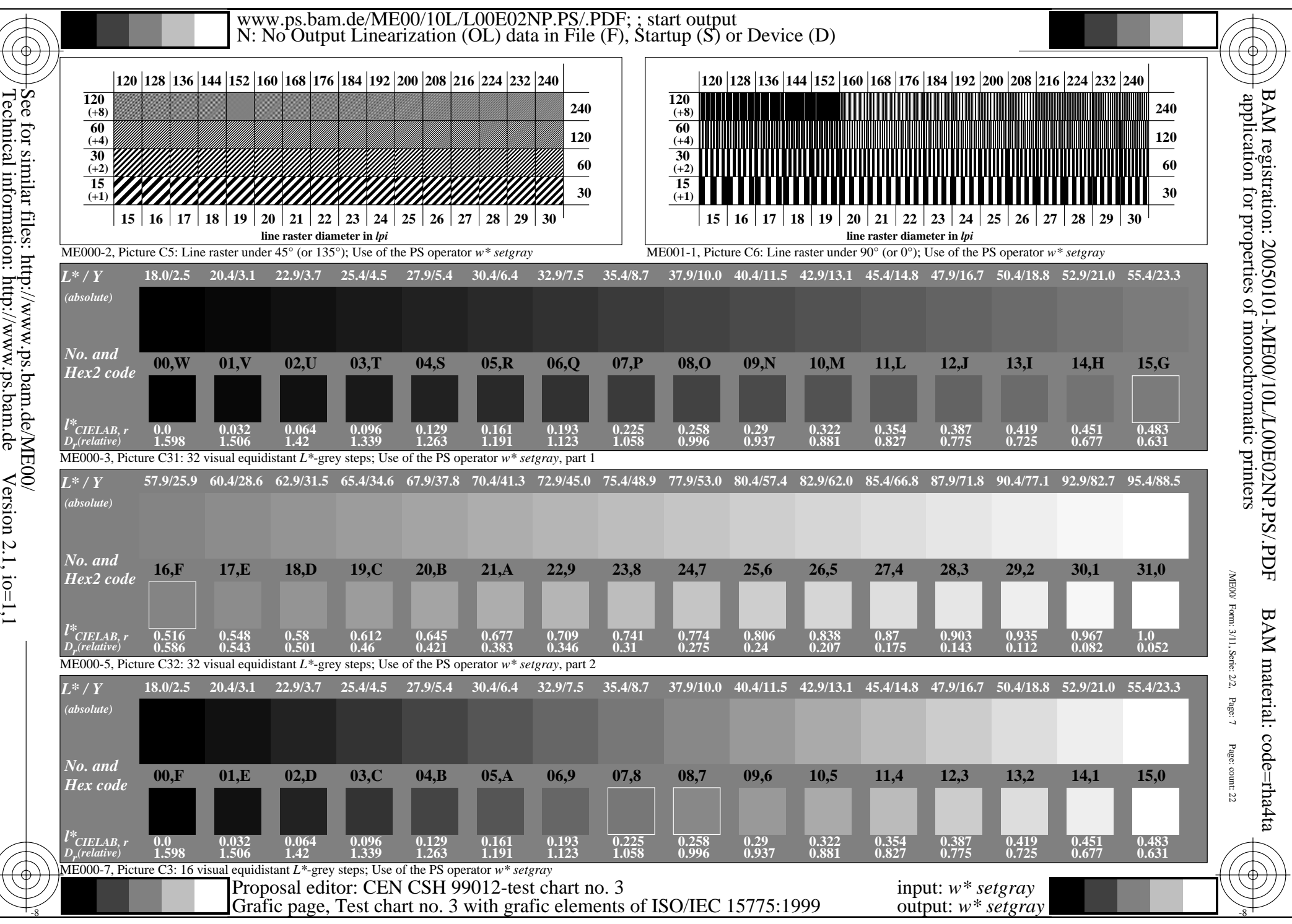

See for similar files:  $http://www.p.s.bam.de/ME00/  
Technical information: http://www.p.s.bama.de Version 2.1, io=1,1$ Technical information: http://www.ps.bam.de

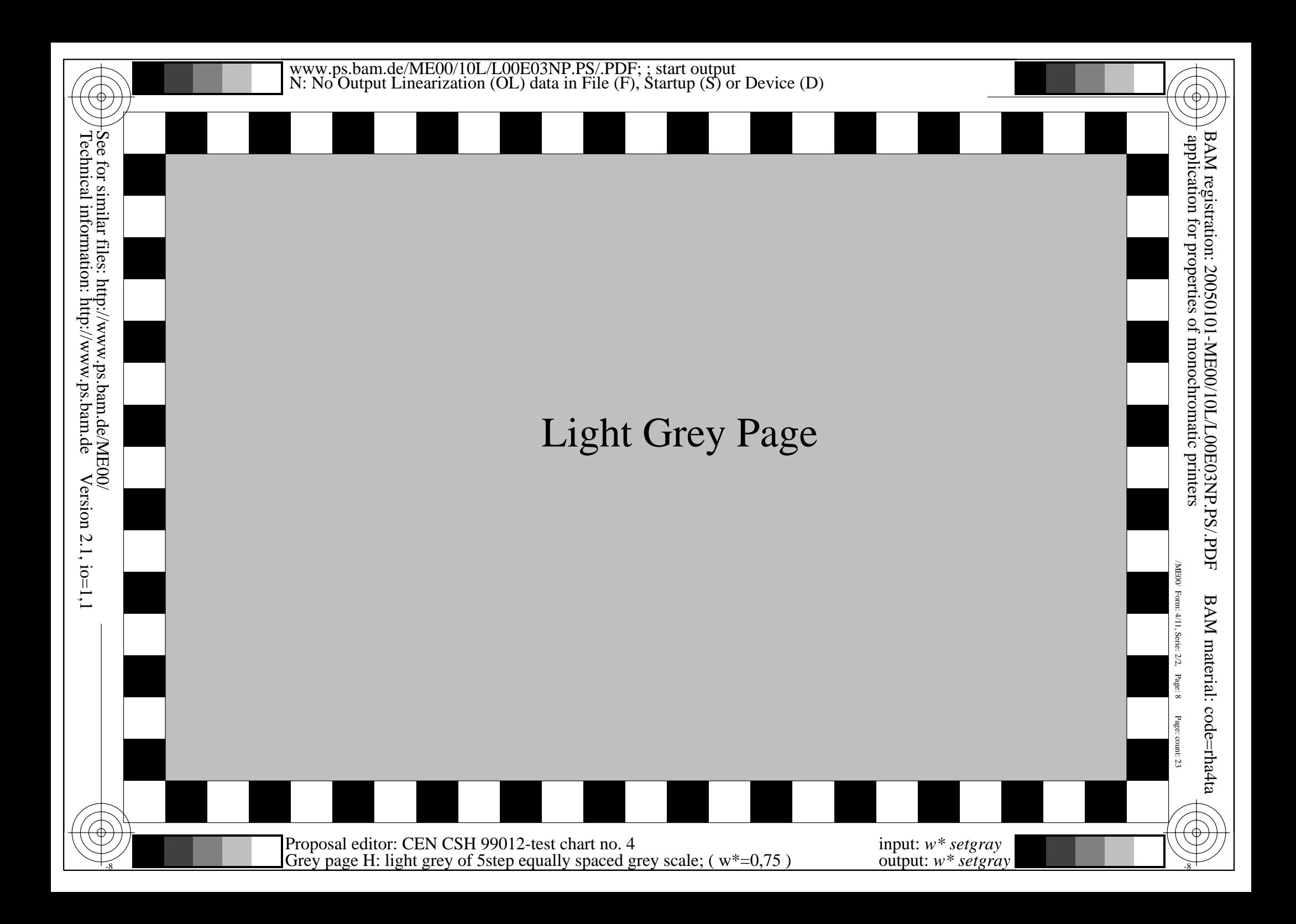

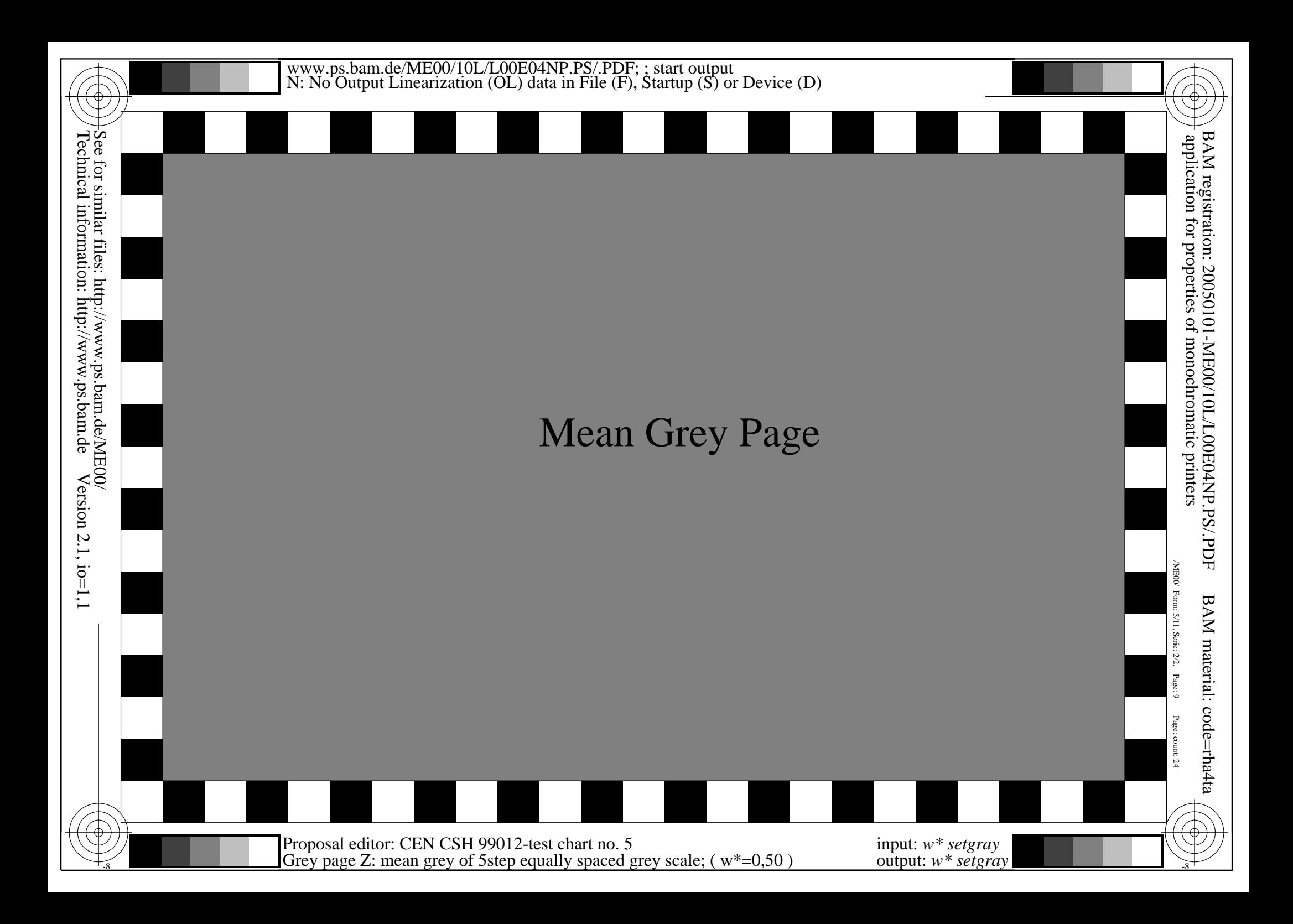

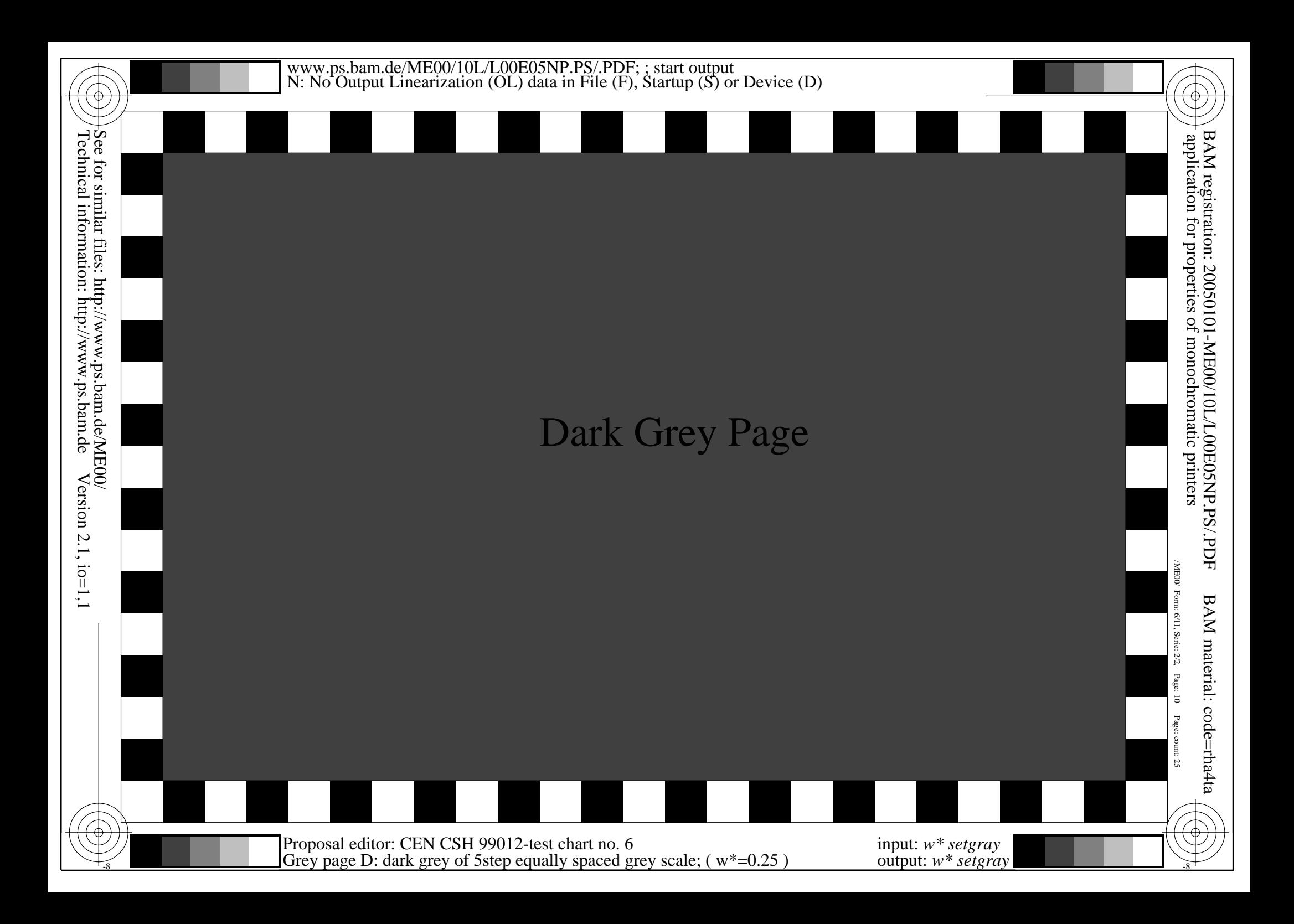

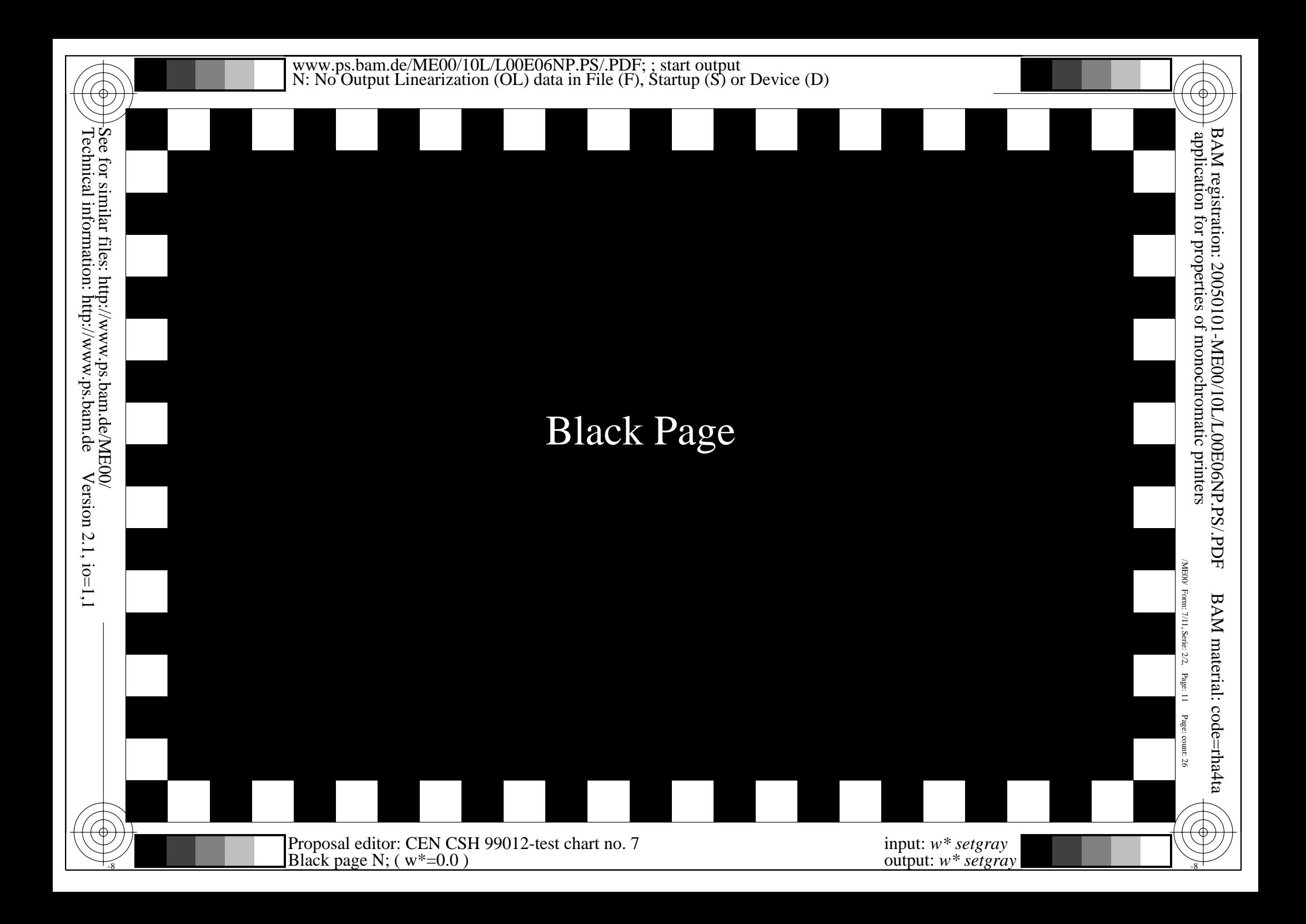

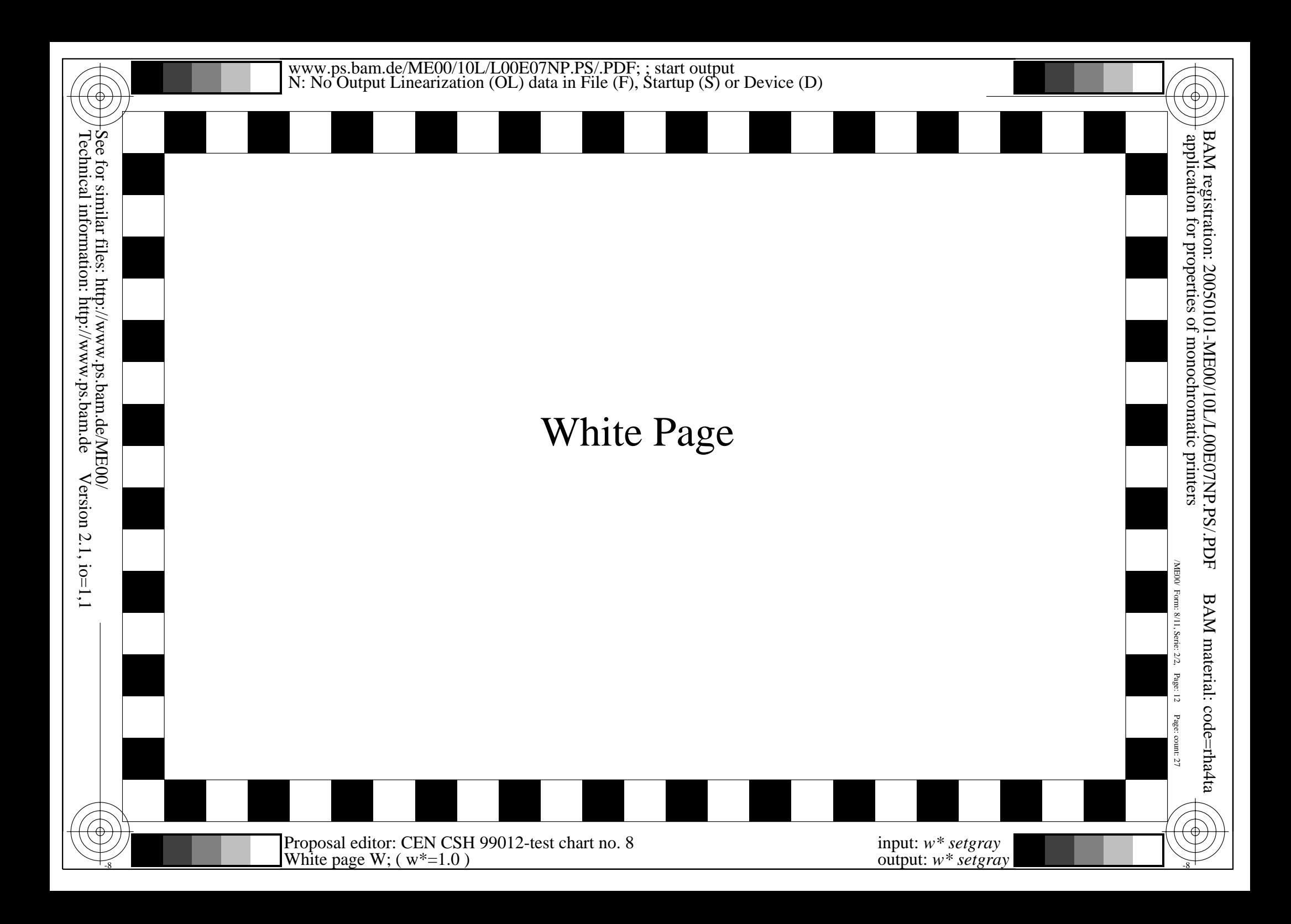

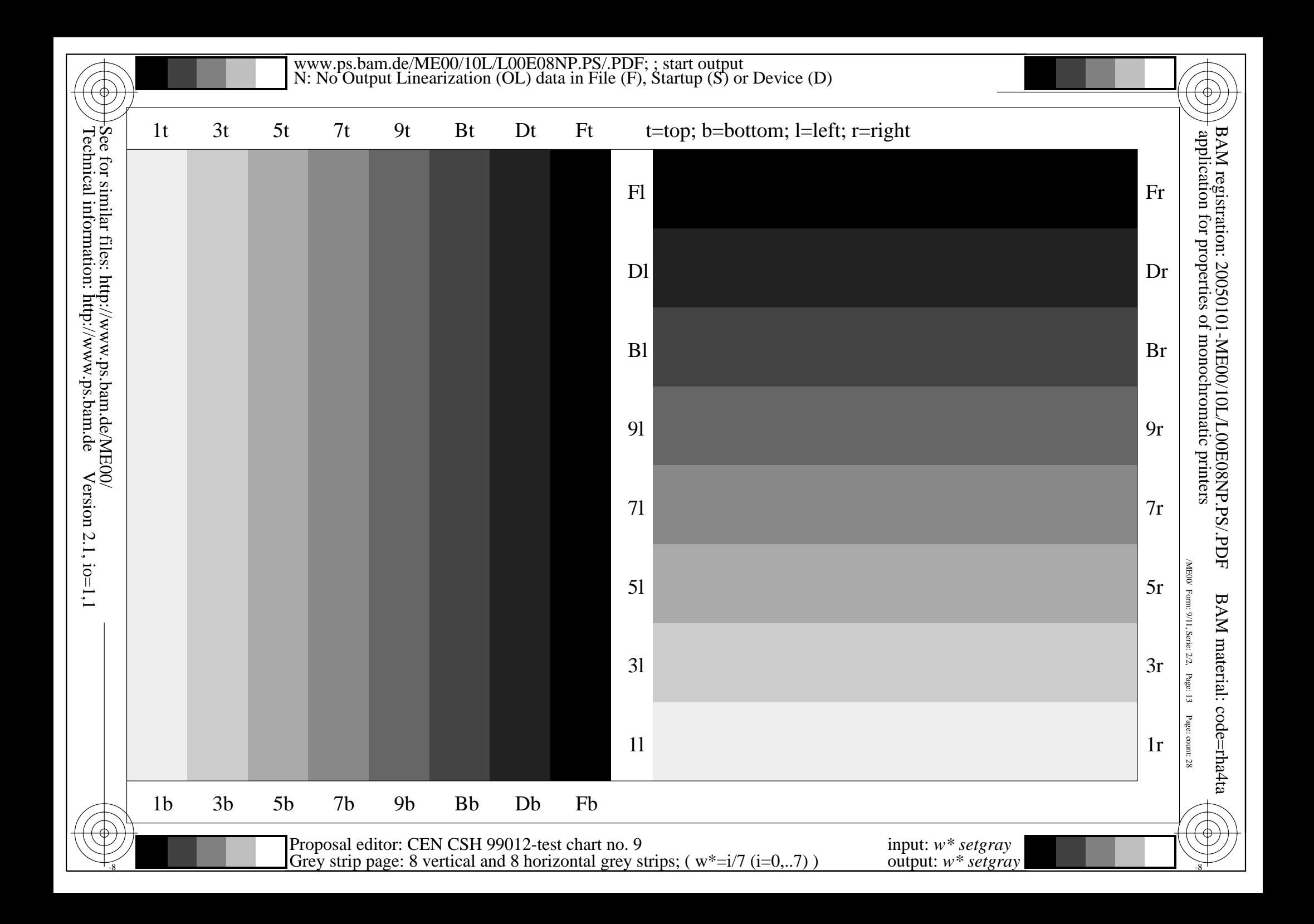

This is text. This is text. This is text. This is text. This is text. This is text. This is text. This is text. This is text. This is text. This is text. This is tex This is text. This is text. This is text. This is text. This is text. This is This is text. This is text. This is text. This is text. This is text. Th This is text. This is text. This is text. This is text. This is text. This is text. This is text. This is text. This is text. This is t t. This is text. This is text. This is text. This is text. This text. This is text. This is text. This is text. This is text. T s is text. This is text. This is text. This is text. This is text. This is text. This is text. This is text. This is text. This is text. This is text. This is  $\vert$ xt. This is text. This is text. This is text. This is text. This is text. This is text. Th s text. This is text. This is text. This is text. This is text. his is text. This is text. This is text. This is text. This is text. This is text. This is text. t. This is text. This is text. This is text. This is text. This text. This is text. This is text. This is text. This is text. T s is text. This is text. This is text. This is text. This is text. This is text. This is text. This is xt. This is text. This is text. This is text. This is text. Thi s text. This is text. This is text. This is text. This is text. his is text. This is text. This is text. This is text. This is te . This is text. This is text. This is text. This is text. This text. This is text. This is text. This is text. This is text. T s is text. This is text. This is text. This is text. This is text. This is text. This is text. This is text. This is text. This is text.

 $\frac{1}{8}$   $\frac{1}{8}$  Proposal editor: CEN CSH 99012-test chart no. 10 Text page; ( $w^*=0.00$ )

input: *w\* setgray* output: *w\* setgray* /ME00/ Form: 10/11,Serie: 2/2,

 $\Lambda$  ME00/

application for properties of monochromatic printers

of monochromatic printers

application for properties

BAM registration: 20050101-ME00/10L/L00E09NP.PS/.PDF

BAM registration: 20050101-ME00/10L/L00E09NP.PS/.PDF

Page: 14

BAM material: code=rha4ta

BAM material: code=rha4ta

Page: count: 29

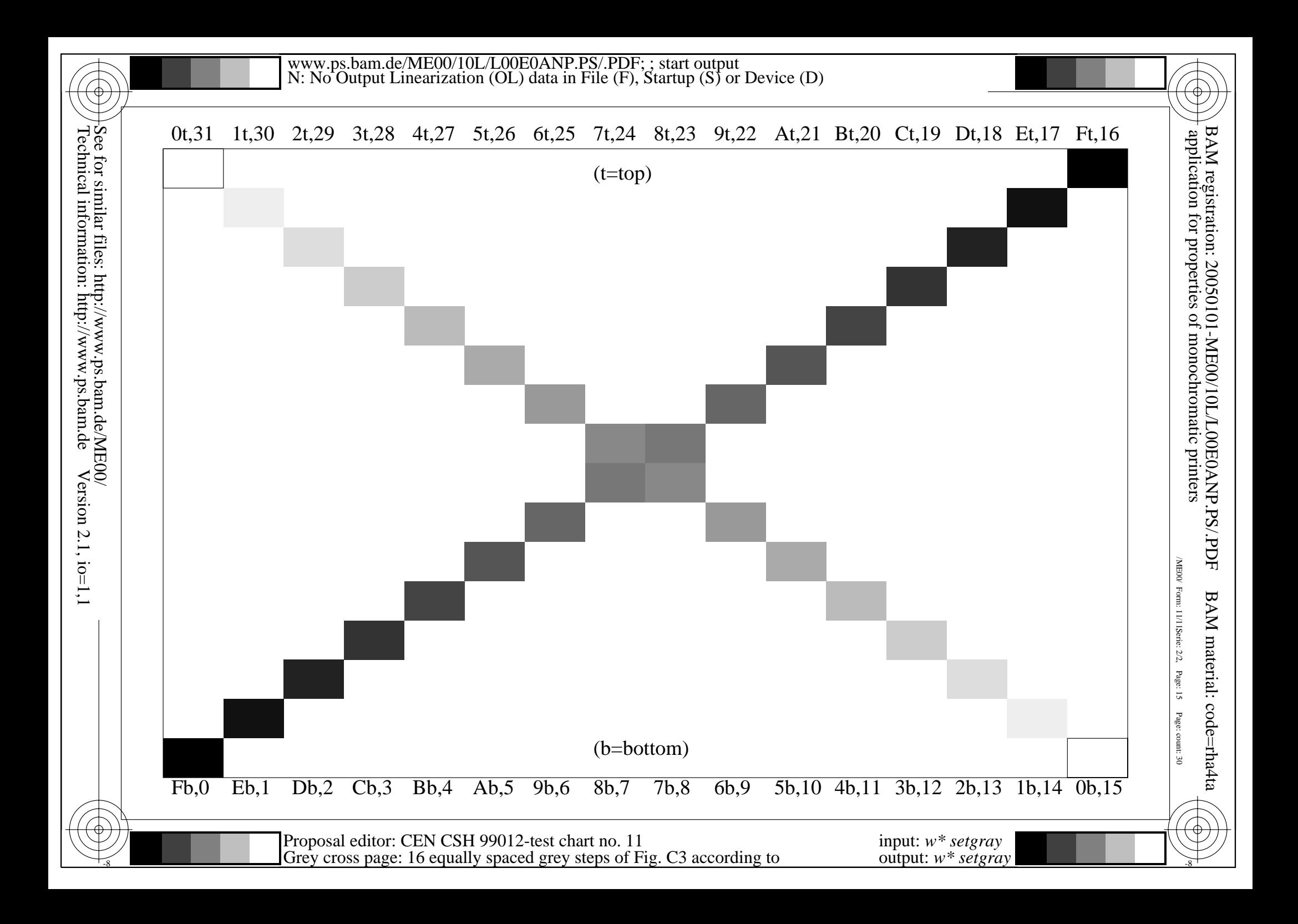